## <サイトリニューアル後のパスワード更新のお願い>

お客様にはご不便をお掛け致しますが、サイトリニューアルに伴い、パスワードの更新をお願い申し上げます。 下記手順に沿って、更新のお手続きして頂きますよう、よろしくお願い申し上げます。(8/24 以降に更新をお願いします)

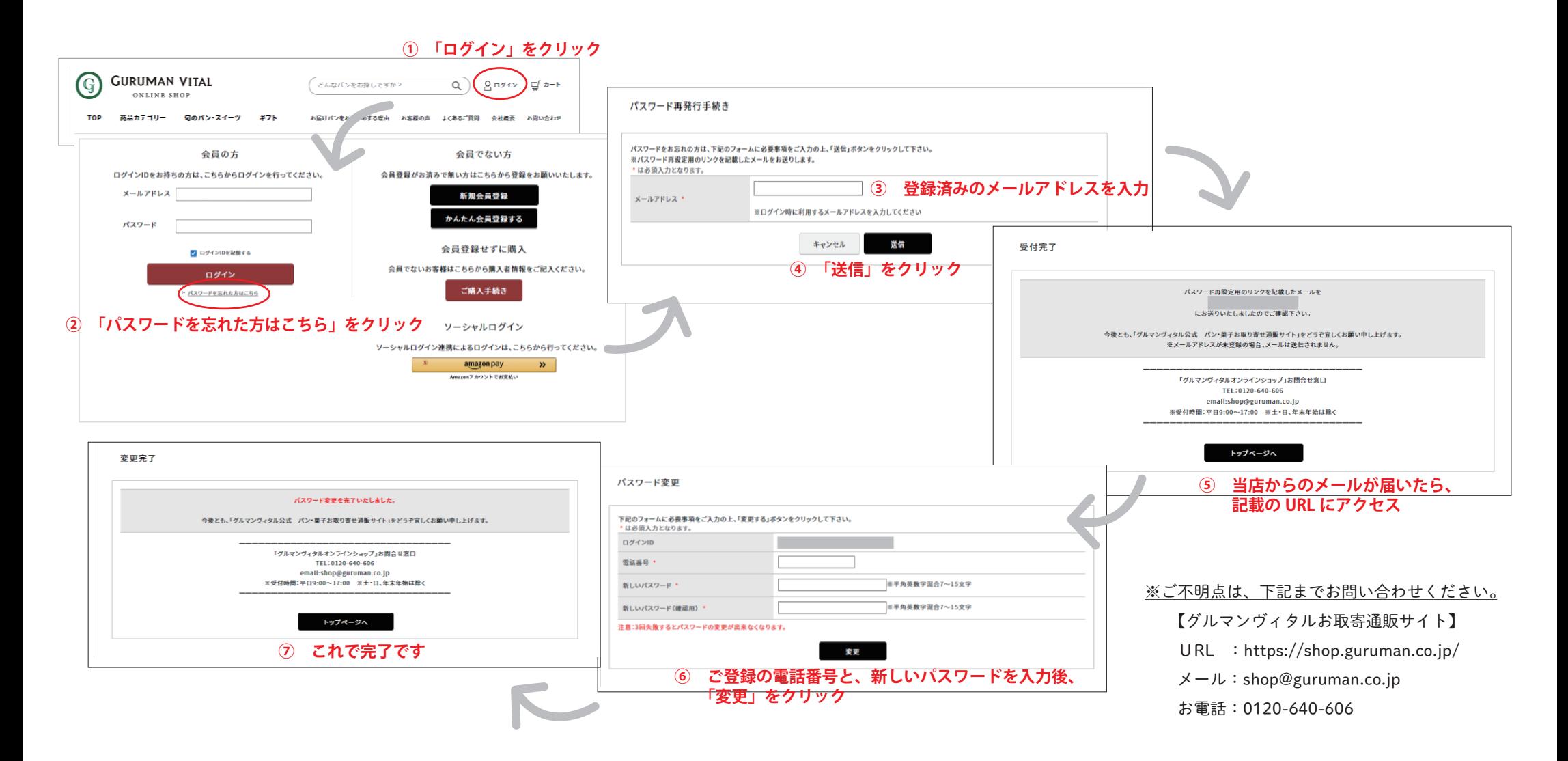